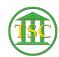

## Knowledgebase > Office > Outlook > MFA Outlook

## MFA Outlook

Katherine Rotondi - 2019-05-21 - Outlook

Click Here For PDF

Tags

MFA

multi factor authentication

outlook